# **Аналитические рекомендации: Создание идентификаторов инвалидности с использованием синтаксиса SPSS Краткого опросника по функциональным способностям Вашингтонской группы** (**ВГ-КО**)

## **Введение**

Наилучшее понимание инвалидности достигается ее представлением в качестве континуума. С точки зрения затруднений функционирования, понятие «затруднение» может быть реализовано с помощью целого ряда дескрипторов, от «Не испытываю затруднений», через «Испытываю определенные затруднения» и «Испытываю большие затруднения» и до полной неспособности выполнить действие. Каждый из этих дескрипторов представляет собой ограничение или пороговое значение для определения окончательного идентификатора инвалидности; например, для определения лиц с инвалидностью или без нее. Эти уровни функционирования представлены также в категориях ответов на Краткий опросник по функциональным способностям Вашингтонской группы (ВГ-КО).

Распространенность инвалидности не составляет самостоятельный раздел статистики, но ее можно рассчитать для различных пороговых значений в зависимости от целей сбора данных и отчетности. Например, если цель состоит в обеспечении справедливого доступа к общественным пространствам, то уровень включения для идентификатора инвалидности может представлять *«Испытываю определенные затруднения»*, поскольку даже лица с незначительным уровнем затруднений функционирования, вероятно, получат пользу от адаптаций, сделанных для устранения барьеров и упрощения доступа. Например, установка эскалаторов вместо лестниц является обычным элементом универсального дизайна, полезного людям с широкими диапазоном затруднений передвижения. В качестве альтернативы, если целью является предоставление субсидий или надбавок — уровень включения для

#### **Исполнительные документы Вашингтонской группы**

охватывают инструменты, разработанные Вашингтонской группой по статистике инвалидности (ВГ) для сбора данных об инвалидности, сопоставимых на международном уровне, при проведении переписей и обследований. В этих документах рассматриваются лучшие практики по применению Краткого опросника, Расширенного опросника, Краткого опросника — усовершенствованной версии, Детских функциональных модулей ВГ/ЮНИСЕФ для возрастов 2–4 и 5–17 лет, а также модуля ВГ/МО-РСИ МОТ по инвалидности и других инструментов ВГ. Тематика включает проблемы перевода, определение вопросов, аналитические рекомендации, программный код для анализа, использование инструментов для выделения подгрупп и многое другое.

Другие исполнительные документы ВГ и более подробная информация находятся на сайте Вашингтонской группы: [http://www.washingtongroup](http://www.washingtongroup-disability.com/)[disability.com/.](http://www.washingtongroup-disability.com/)

идентификатора инвалидности может быть *«Не могу это делать»,* поскольку только лица с серьезными функциональными ограничениями будут соответствовать более строгим критериям отбора.

Синтаксис SPSS, описанный в этом документе, предусматривает расчет четырех идентификаторов инвалидности при четырех пороговых значениях. Популяция людей *с ограниченными возможностями*, для которых применяются эти четыре различных порога, дает следующие четыре идентификатора инвалидности:

- **ИНВАЛИДНОСТЬ1**: уровень включения по крайней мере, в одном домене/вопросе код ответа является ИСПЫТЫВАЮ ОПРЕДЕЛЕННЫЕ ЗАТРУДНЕНИЯ или ИСПЫТЫВАЮ БОЛЬШИЕ ЗАТРУДНЕНИЯ или НЕ МОГУ ЭТО ДЕЛАТЬ.
- **ИНВАЛИДНОСТЬ2**: уровень включения не менее чем в 2 доменах/вопросах ответы ИСПЫТЫВАЮ ОПРЕДЕЛЕННЫЕ ЗАТРУДНЕНИЯ или в любом одном домене/вопросе ответ ИСПЫТЫВАЮ БОЛЬШИЕ ЗАТРУДНЕНИЯ или НЕ МОГУ ЭТО ДЕЛАТЬ.
- **ИНВАЛИДНОСТЬЗ**: уровень включения в любом одном домене/вопросе ответ ИСПЫТЫВАЮ БОЛЬШИЕ ЗАТРУДНЕНИЯ или НЕ МОГУ ЭТО ДЕЛАТЬ.

## **ПРИМЕЧАНИЕ: ИНВАЛИДНОСТЬ3 — ПОРОГОВЫЙ УРОВЕНЬ, РЕКОМЕНДУЕМЫЙ ВГ.**

• **ИНВАЛИДНОСТЬ4**: уровень включения — в любом одном домене ответ НЕ МОГУ ЭТО ДЕЛАТЬ (4).

**ПРИМЕЧАНИЕ:** синтаксис SPSS основан на *метках переменных и метках значений,* указанных в таблицах ниже. Убедитесь, что Вы используете те же *метки переменных и значений* ИЛИ измените синтаксис SPSS, чтобы отражать *метки*, используемые в Вашей базе данных.

ВГ-КО является частью Национального анкетирования по вопросам здоровья (NHIS) США. Данные, использованные для подготовки этих рекомендаций, взяты из NHIS за 2013 год.

*Примечание для пользователей NHIS: имена переменных в файле данных и документации NHIS могут отличаться от тех, что используются в этом документе; например, переменная домена самообслуживания, упоминаемая как SC-SS в этом документе, в файле данных и документации NHIS называется UB\_SS.*

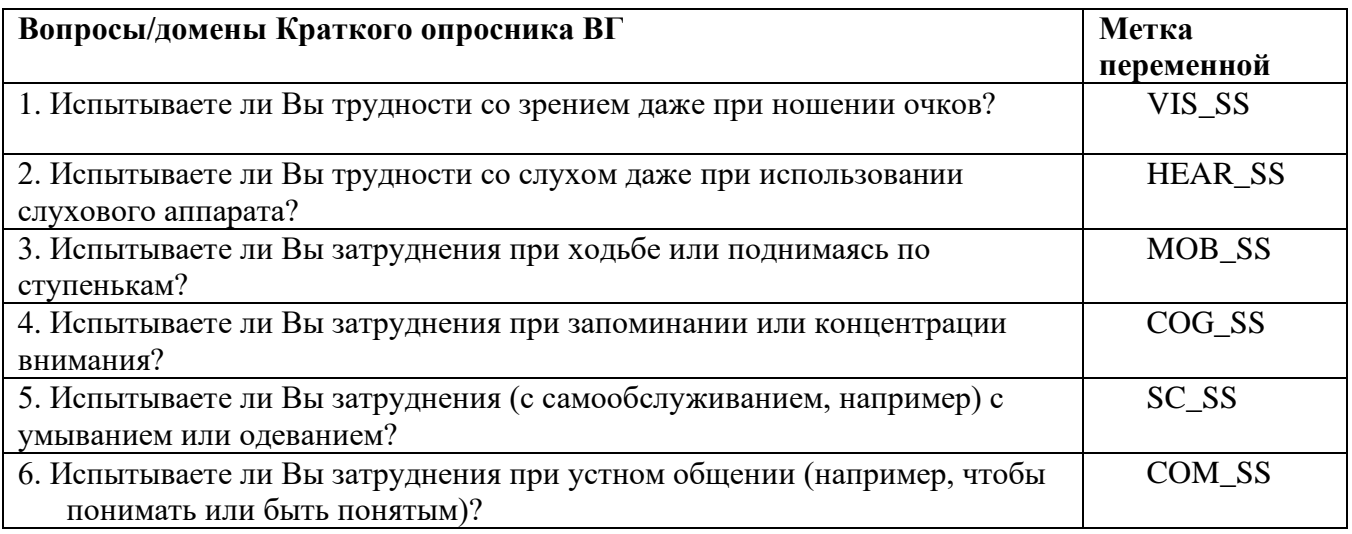

Метки значений, используемые для каждого из вопросов ВГ-КО:

- 1. Не испытываю затруднений
- 2. Да, испытываю определенные затруднения
- 3. Да, испытываю большие затруднения
- 4. Не могу это делать
- 7. Отказываюсь отвечать
- 8. Не установлено
- 9. Не знаю

## **SPSS WG Short Set Syntax Annotated with Output Tables**

Actual SPSS syntax is indented and the commands are in **BOLD text**.

NOTE: For data analysis, use your standard weighting and estimation techniques.

The syntax below produces frequency distributions on each the six domains. Codes 7 (REFUSED), 8 (NOT ASCERTAINED) and 9 (DON'T KNOW) are INCLUDED as **MISSING**.

*Step 1: Generate frequency distributions on each of the six domain variables.*

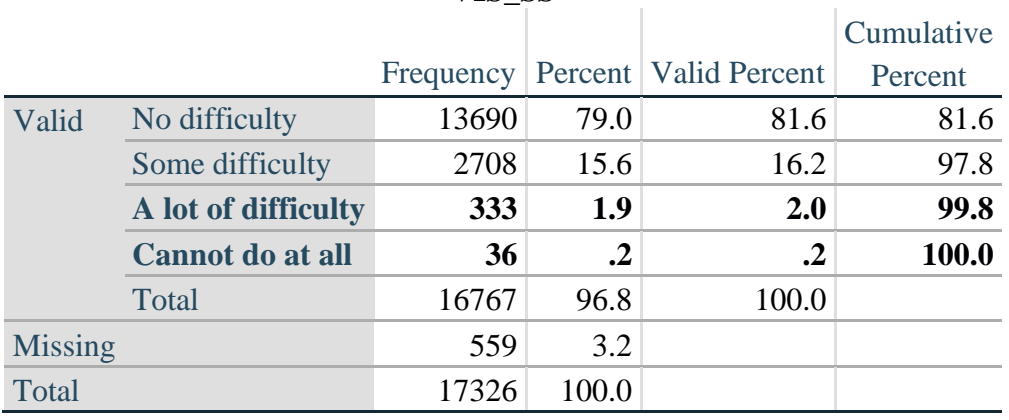

#### **FREQUENCIES** VIS\_SS HEAR\_SS MOB\_SS COM\_SS SC\_SS COG\_SS. **VIS\_SS**

## **HEAR\_SS**

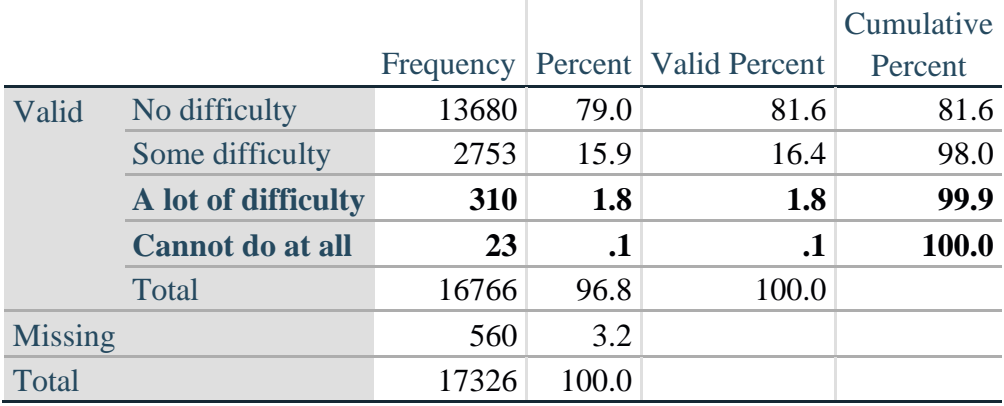

## **MOB\_SS**

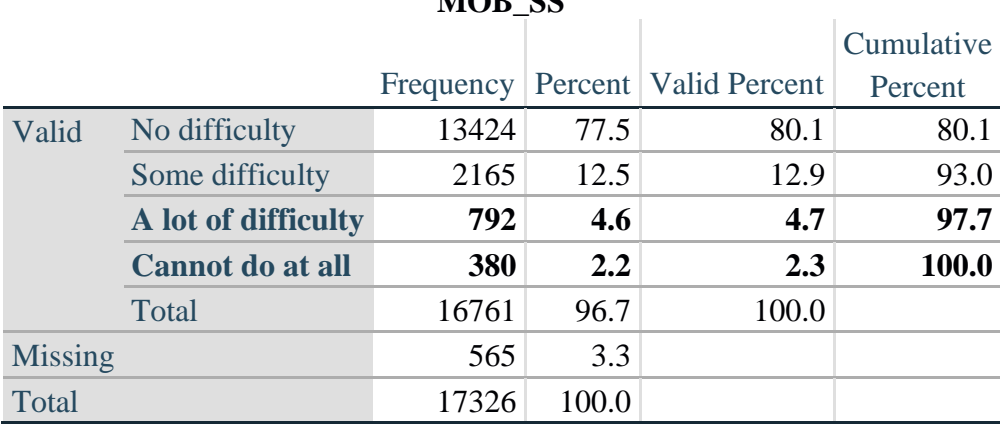

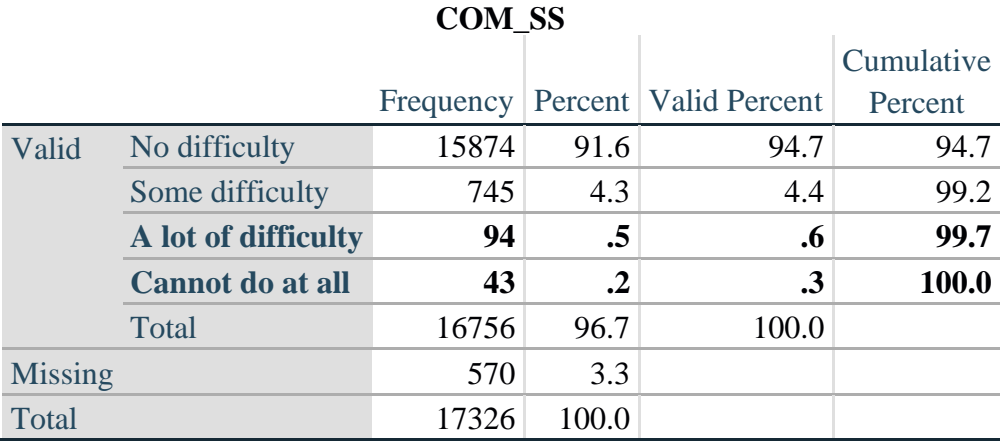

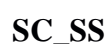

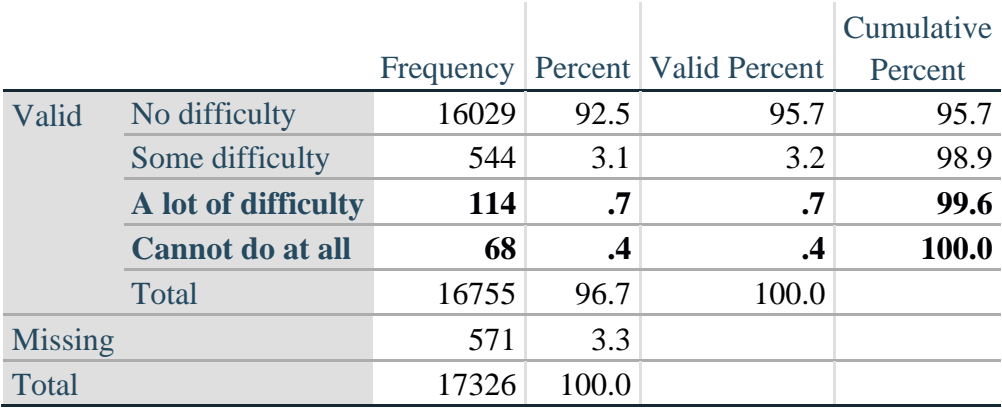

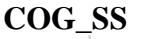

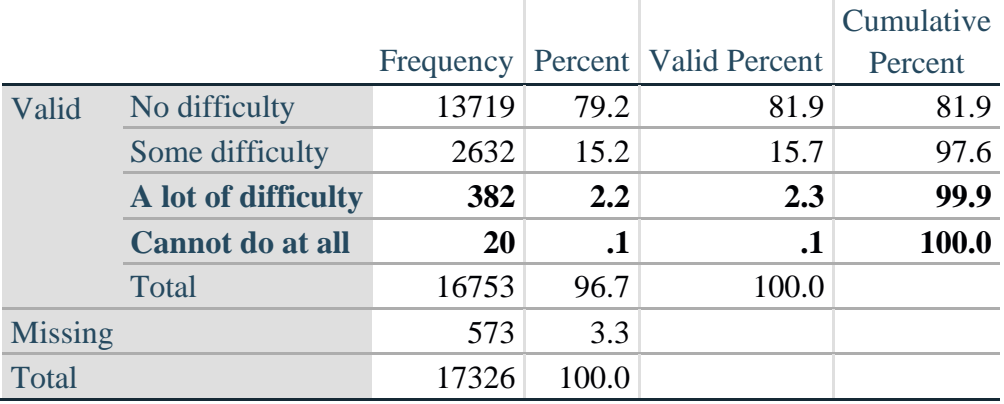

## *Step 2: Calculate a variable, SUM\_234*

SUM\_234 summates the number of domains coded SOME DIFFICULTY (2) or A LOT OF DIFFICULTY (3) or CANNOT DO AT ALL (4) for each person. This new variable is used in the determination of disability identifiers: DISABILITY1 and DISABILITY2.

The syntax below **counts** the number of domains/questions a person has that are coded SOME DIFFICULTY (2) or A LOT OF DIFFICULTY (3) or CANNOT DO AT ALL (4).

Possible range 0: no difficulties in any domain, to 6: all six domains coded SOME DIFFICULTY (2) or A LOT OF DIFFICULTY (3) or CANNOT DO AT ALL (4). MISSING (9) are those who have coded 7, 8 or 9 on all six domains.

**COUNT SUM\_234 = VIS\_SS HEAR\_SS MOB\_SS COM\_SS COG\_SS SC\_SS (2 thru 4). IF** (MISSING(VIS\_SS) AND MISSING(HEAR\_SS) AND MISSING(MOB\_SS) AND  $MISSING(COM\_SS)$  AND  $MISSING(SC\_SS)$  AND  $MISSING(COG\_SS)$  SUM\_234 = 9. **RECODE** SUM\_234 (9=SYSMIS).

#### **SUM\_234** Frequency Percent Valid Percent Cumulative Percent Valid .00 9266 53.5 55.2 55.2 1.00 3839 22.2 22.9 78.1 2.00 1892 10.9 11.3 89.4 3.00 989 5.7 5.9 95.3 4.00 481 2.8 2.9 98.2 5.00 232 1.3 1.4 99.5 6.00  $78$  .5 .5 100.0 Total 16777 96.8 100.0 Missing 549 3.2 Total 17326 100.0

## **FREQUENCIES** SUM\_234.

## *Step 3: Calculate a variable, SUM\_34*

SUM\_34 summates the number of domains coded A LOT OF DIFFICULTY (3) or CANNOT DO AT ALL (4) for each person. This new variable is used in the determination of disability identifier: DISABILITY2.

The syntax below counts the number of domains/questions a person has that are coded A LOT OF DIFFICULTY (3) or CANNOT DO AT ALL (4)

Possible range 0: no difficulties coded A LOT OF DIFFICULTY (3) or CANNOT DO AT ALL (4) in any domain, to 6: all six domains coded A LOT OF DIFFICULTY (3) or CANNOT DO AT ALL (4). MISSING (9) are those who have coded 7, 8 or 9 on all six domains.

## **COUNT SUM\_34 = VIS\_SS HEAR\_SS MOB\_SS COM\_SS COG\_SS SC\_SS** (3 thru 4). **IF** (MISSING(VIS\_SS) AND MISSING(HEAR\_SS) AND MISSING(MOB\_SS) AND  $MISSING(COM\_SS)$  AND  $MISSING(SC\_SS)$  AND  $MISSING(COG\_SS)$  SUM\_34 = 9. **RECODE** SUM\_34 (9=SYSMIS).

## **FREQUENCIES** SUM\_34.

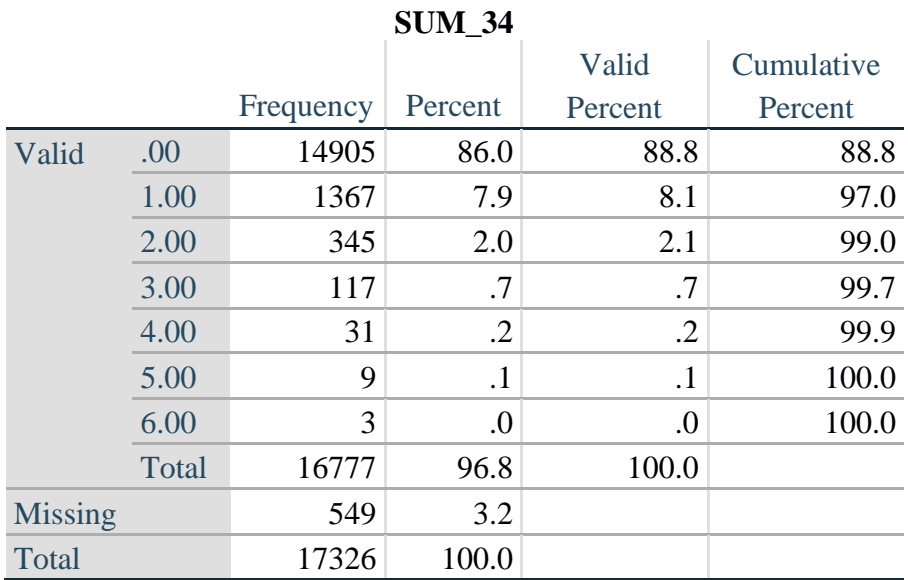

*Step 4: Calculate Disability Identifier: DISABILITY1*

The syntax below calculates the first disability identifier: **DISABILITY1** where the level of inclusion is at least one domain/question is coded SOME DIFFICULTY or A LOT OF DIFFICULTY or CANNOT DO AT ALL.

MISSING (9) are those who have coded 7, 8 or 9 on all six domains.

**COMPUTE DISABILITY1 =**  $0$ **.** 

**IF** (MISSING(VIS\_SS) AND MISSING(HEAR\_SS) AND MISSING(MOB\_SS) AND MISSING(COM\_SS) AND MISSING(SC\_SS) AND MISSING(COG\_SS)) DISABILITY1 = 9.

**IF** (SUM  $234 \geq 1$ ) DISABILITY1 = 1.

NOTE: SUM  $234 \geq 1$  means that at least one of the six domains is coded at least SOME DIFFICULTY (2).

**VALUE LABELS** DISABILITY1 0 'without disability' 1 'with disability'. **RECODE** DISABILITY1 (9=SYSMIS). **FREQUENCIES** DISABILITY1.

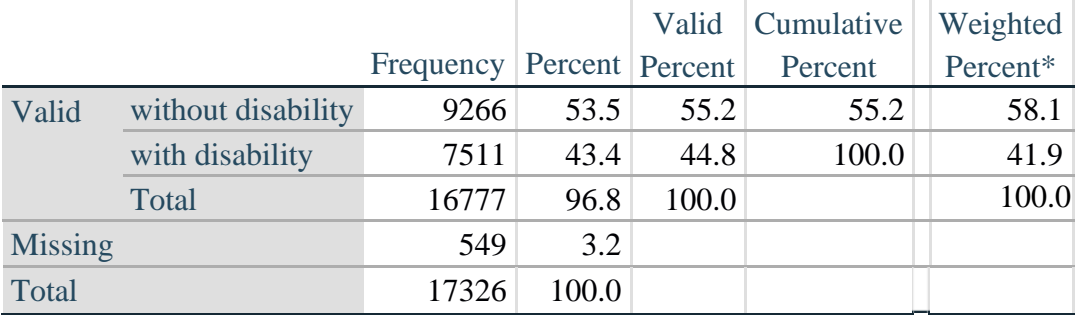

## **DISABILITY1**

\*Weighted estimate provided – but is not part of the SPSS syntax.

#### *Step 5: Calculate Disability Identifier: DISABILITY2*

The syntax below calculates the second disability identifier: **DISABILITY2** where the level of inclusion is: at least 2 domains/questions are coded SOME DIFFICULTY or any 1 domain/question is coded A LOT OF DIFFICULTY or CANNOT DO AT ALL.

MISSING (9) are those who have coded 7, 8 or 9 on all six domains.

**COMPUTE** DISABILITY2 = 0.

**IF** (MISSING(VIS\_SS) AND MISSING(HEAR\_SS) AND MISSING(MOB\_SS) AND MISSING(COM\_SS) AND MISSING(SC\_SS) AND MISSING(COG\_SS)) DISABILITY2 = 9.

**IF** (SUM  $234 \ge 2$  OR SUM  $34 = 1$ ) DISABILITY2 = 1.

NOTE: The above syntax identifies those with at least two of the six domains coded as at least SOME DIFFICULTY (2): SUM  $234 \ge 2$ , OR those who have one domain that is coded A LOT OF DIFFICULTY (3) or CANNOT DO AT ALL (4):  $SUM_34 = 1$ .

**VALUE LABELS** DISABILITY2 0 'without disability' 1 'with disability'. **RECODE** DISABILITY2 (9=SYSMIS). **FREQUENCIES** DISABILITY2.

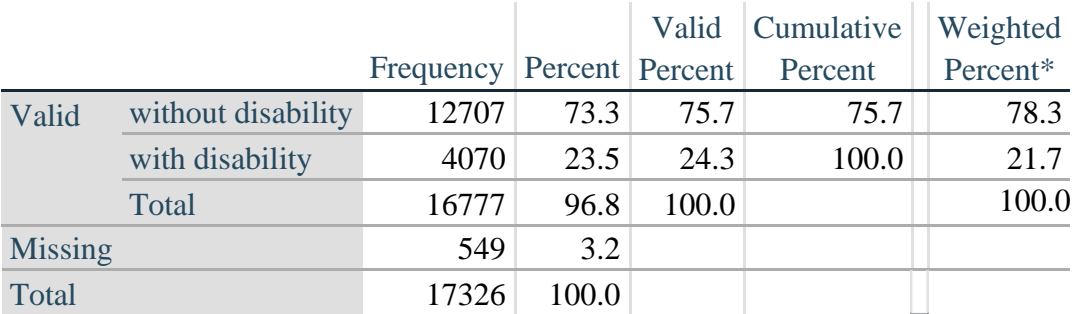

#### **DISABILITY2**

\*Weighted estimate provided – but is not part of the SPSS syntax.

*Step 6: Calculate Disability Identifier: DISABILITY3*

The syntax below calculates the third disability identifier: **DISABILITY3** where the level of inclusion is: any 1 domain/question is coded A LOT OF DIFFICULTY or CANNOT DO AT ALL. MISSING (9) are those who have coded 7, 8 or 9 on all six domains. **THIS IS THE CUT-OFF RECOMMENDED BY THE WG.** 

**COMPUTE** DISABILITY3 = 0.

**IF** (MISSING(VIS\_SS) AND MISSING(HEAR\_SS) AND MISSING(MOB\_SS) AND MISSING(COM\_SS) AND MISSING(SC\_SS) AND MISSING(COG\_SS)) DISABILITY3 = 9.

**IF** ((VIS  $SS = 3$  or VIS  $SS = 4$ ) or (HEAR  $SS = 3$  or HEAR  $SS = 4$ ) or (MOB  $SS = 3$  or MOB\_SS = 4) or  $(COM\_SS = 3$  or  $COM\_SS = 4$  or  $SC\_SS = 3$  or  $SC\_SS = 4$ ) or  $(COG\_SS = 5)$ 3 or COG  $SS = 4$ )) DISABILITY3 = 1.

**VALUE LABELS** DISABILITY3 0 'without disability' 1 'with disability'. **RECODE** DISABILITY3 (9=SYSMIS). **FREQUENCIES** DISABILITY3.

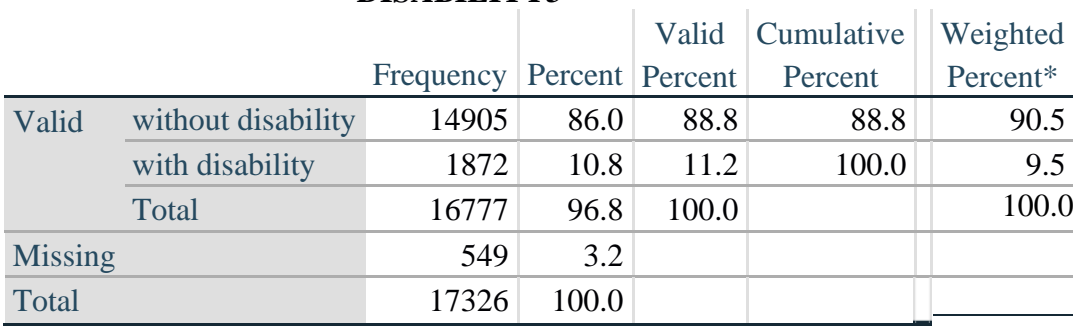

#### **DISABILITY3**

\*Weighted estimate provided – but is not part of the SPSS syntax.

## *Step 7: Calculate Disability Identifier: DISABILITY4*

The syntax below calculates the fourth disability identifier: **DISABILITY4** where the level of inclusion is any one domain is coded CANNOT DO AT ALL (4). MISSING (9) are those who have coded 7, 8 or 9 on all six domains.

**COMPUTE** DISABILITY4 = 0.

**IF** (MISSING(VIS\_SS) AND MISSING(HEAR\_SS) AND MISSING(MOB\_SS) AND MISSING(COM\_SS) AND MISSING(SC\_SS) AND MISSING(COG\_SS)) DISABILITY4 = 9.

**IF** ((VIS\_SS = 4) or (HEAR\_SS = 4) or (MOB\_SS = 4) or (COM\_SS = 4) or (SC\_SS = 4) or  $(COG\_SS = 4)$ ) DISABILITY4 = 1.

**VALUE LABELS** DISABILITY4 0 'without disability' 1 'with disability'. **RECODE** DISABILITY4 (9=SYSMIS).

#### **FREQUENCIES** DISABILITY4.

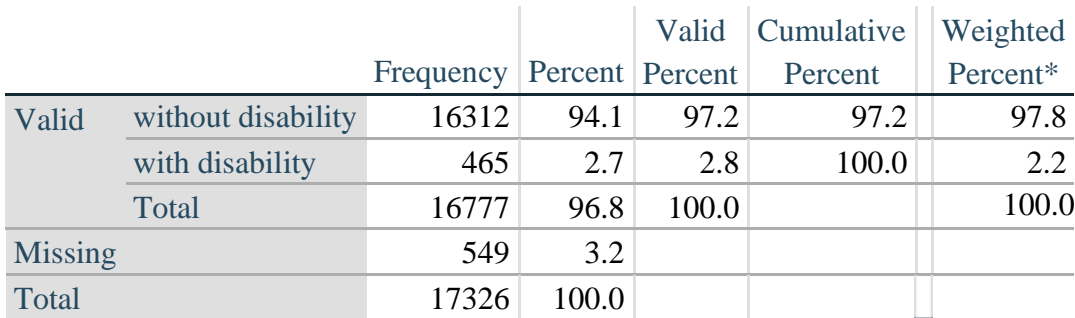

#### **DISABILITY4**

\*Weighted estimate provided – but is not part of the SPSS syntax.